# Unicast Reverse Path Forwarding

#### ISP Workshops

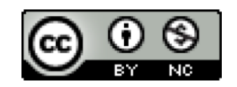

**These materials are licensed under the Creative Commons Attribution-NonCommercial 4.0 International license (http://creativecommons.org/licenses/by-nc/4.0/)**

<sup>1</sup> Last updated 17th October 2019

# Acknowledgements

- p This material originated from the Cisco ISP/IXP Workshop Programme developed by Philip Smith & Barry Greene
- p Use of these materials is encouraged as long as the source is fully acknowledged and this notice remains in place
- p Bug fixes and improvements are welcomed
	- n Please email *workshop (at) bgp4all.com*

Philip Smith 2

# Unicast Reverse Path Forwarding

- $\Box$  uRPF is a technique where the router can discard packets with invalid/fake/incorrect source addresses by a simple check against the Forwarding Table (FIB)
	- **n** More efficient than implementing ingress packet filters
- p Part of BCP 38
	- https://tools.ietf.org/html/bcp38
- $\Box$  uRPF is a very effective tool to assist with defeating Denial of Service attacks, at source
	- **n** Implemented by network operators on access devices, where end-users and end-devices connect to their network

### uRPF

#### p There are two modes for uRPF:

- **n** Strict Mode
	- <sup>p</sup> Source address must be reachable via the source (incoming) interface
	- <sup>p</sup> Typically used in Access Networks

#### **n** Loose Mode

- <sup>p</sup> Source address must be in the FIB
- <sup>p</sup> Typically used to drop non-routed address space
- <sup>p</sup> Also can be used when asymmetric traffic flows are present (for example, when multihoming)

### uRPF: Strict Mode

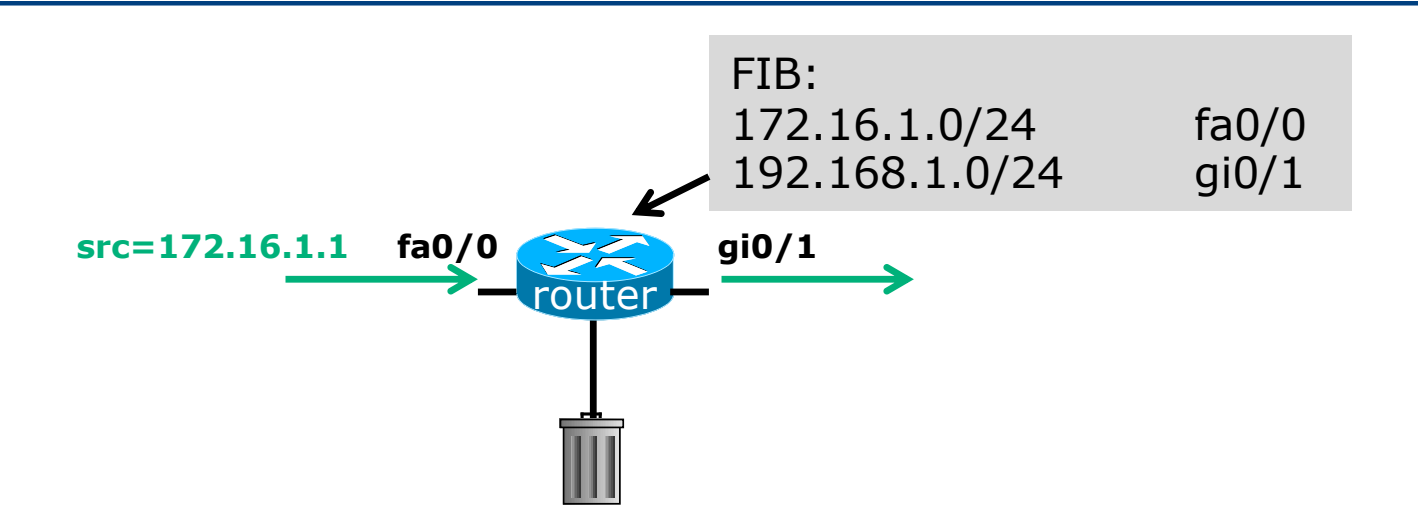

- p Router compares source address of incoming packet with FIB entry
	- **n** If FIB entry interface matches incoming interface, the packet is forwarded
	- **n** If FIB entry interface does not match incoming interface, the packet is dropped

### uRPF: Strict Mode

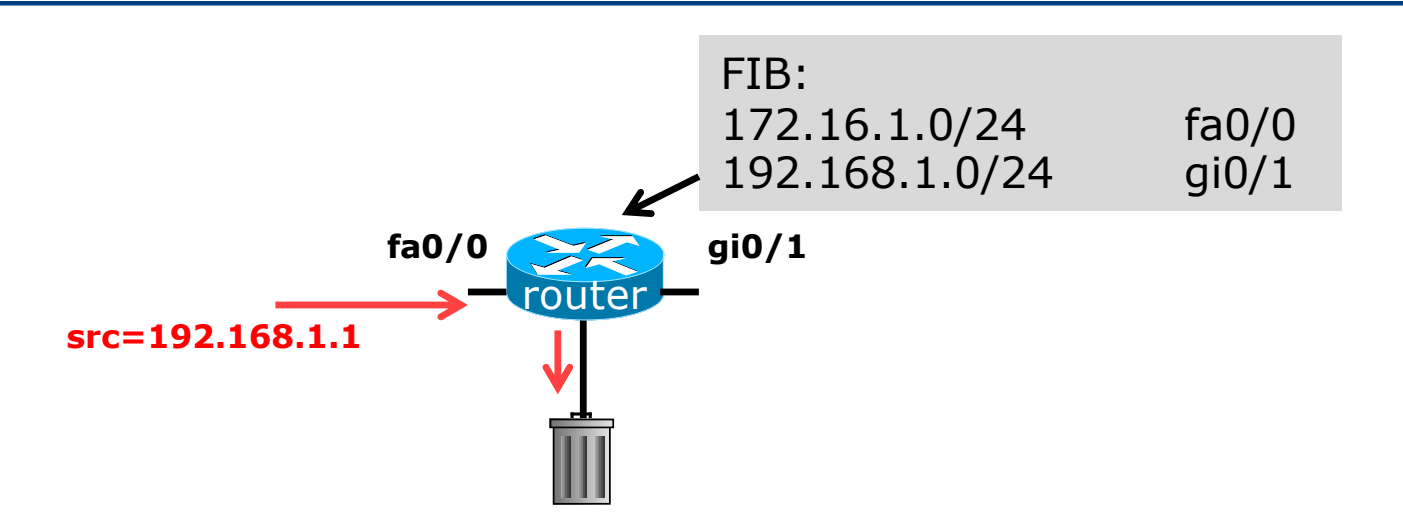

- p Router compares source address of incoming packet with FIB entry
	- **n** If FIB entry interface matches incoming interface, the packet is forwarded
	- **n** If FIB entry interface does not match incoming interface, the packet is dropped

#### p Configuring Strict Mode uRPF:

```
interface FastEthernet 0/1
 ip address 192.168.0.254 255.255.255.0
ip verify unicast source reachable-via rx allow-self-ping
ipv6 address 2001:DB8:0:1::FF/64
ipv6 verify unicast source reachable-via rx
!
ip route 192.168.1.0 255.255.255.0 192.168.0.1
ipv6 route 2001:DB8:1:1::/64 2001:DB8:0:1::1
!
```
□ This shows an ethernet LAN with uRPF configured

- **For IPv4 and IPv6**
- **n** For both the direct LAN, and
- **n** For another network connected to the LAN  $\frac{1}{2}$

#### p The router's IPv4 and IPv6 FIBs would look something like this:

```
router# sh ip fib
...
192.168.0.0/24 attached FastEthernet0/1
192.168.1.0/24 192.168.0.1 FastEthernet0/1
...
router# sh ipv6 fib
...
2001:DB8:0:1::/64
 attached to FastEthernet0/1
2001:DB8:1:1::/48
 nexthop FE80::6EB2:AEFF:FE6F:A508 FastEthernet0/1
...
```
#### p Configuring Loose Mode uRPF on Cisco IOS:

```
interface FastEthernet 0/1
 ip address 192.168.0.254 255.255.255.0
ip verify unicast source reachable-via any allow-self-ping
ipv6 address 2001:DB8:0:1::FF/64
ipv6 verify unicast source reachable-via any
!
ip route 192.168.1.0 255.255.255.0 192.168.0.1
ipv6 route 2001:DB8:1:1::/64 2001:DB8:0:1::1
!
```
**n** The router will check the entire FIB for the destination

#### □ Cisco IOS allows various options:

- $\blacksquare$  reachable-via allows either
	- <sup>p</sup> strict mode using the rx keyword *or* <sup>p</sup> loose mode using the any keyword
- **n** allow-self-ping enables the operator to use ping on the local interface to check local link connectivity
	- <sup>p</sup> Without allow-self-ping it would not be possible to ping the local interface address from the router
- In loose mode, the allow-default option allows a successful match against the default route
- Access-lists to cover selective uRPF checks

# Deployment advice

- p Implement uRPF on *all* single-homed customer facing interfaces
	- Cheaper (CPU & RAM) than implementing packet filters

p Make uRPF a default setting in all access router templates

p In the case of Multihomed connections, the deployment of uRPF needs very careful planning

- **Example 1 Asymmetric traffic flows are common**
- **Strict mode needs the BGP Weight feature (at minimum)**
- **Loose mode ensures uRPF can be implemented**

### Summary

- p uRPF has been available in major vendor implementations since the late 1990s
- p More documentation contained in BCP38
	- https://tools.ietf.org/html/bcp38
- □ Implementation of uRPF is an essential technique for assisting with defeating Denial of Service attacks
- $\square$  One of the principles in the MANRS initiative
	- https://www.manrs.org/manrs

# Unicast Reverse Path Forwarding

ISP Workshops